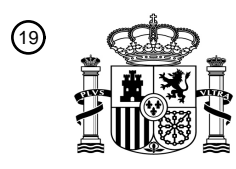

OFICINA ESPAÑOLA DE PATENTES Y MARCAS

ESPAÑA

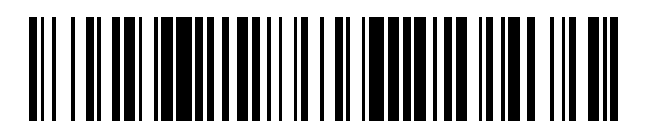

<sup>11</sup> **2 734 375** Número de publicación:

 $(51)$  Int. Cl.: *G06T 3/40* (2006.01)

#### <sup>12</sup> TRADUCCIÓN DE PATENTE EUROPEA T3

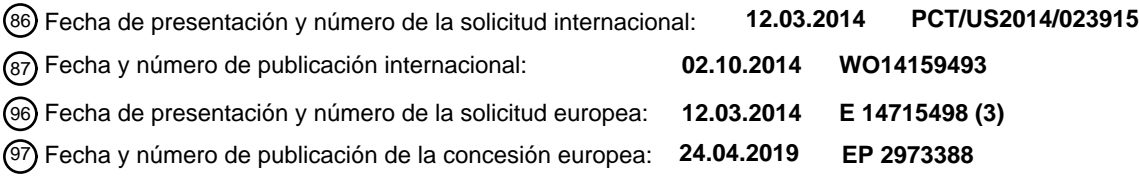

## 54 Título: **Captura y ordenación de imágenes**

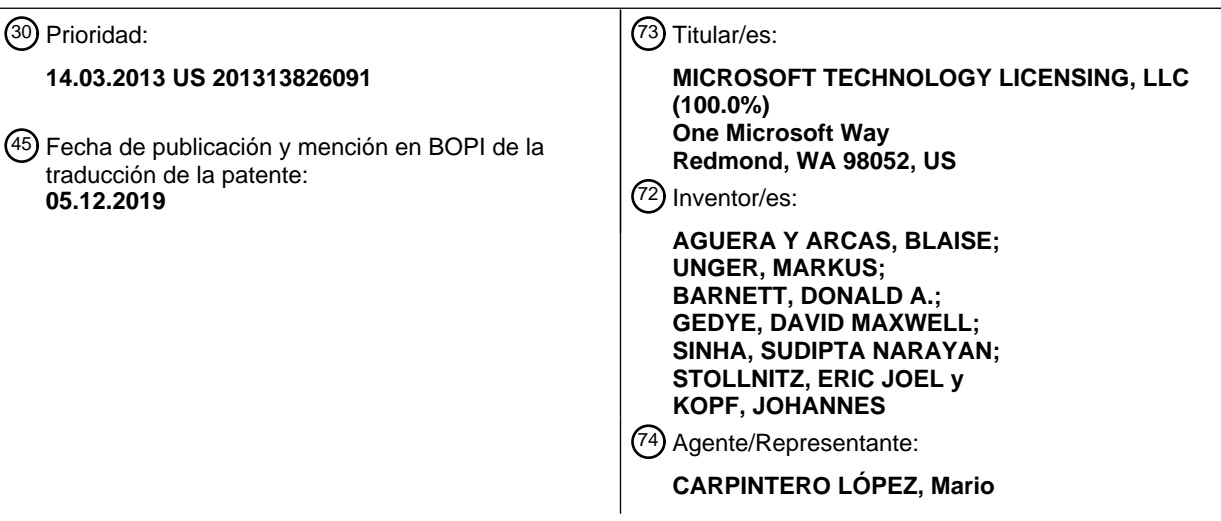

Aviso:En el plazo de nueve meses a contar desde la fecha de publicación en el Boletín Europeo de Patentes, de la mención de concesión de la patente europea, cualquier persona podrá oponerse ante la Oficina Europea de Patentes a la patente concedida. La oposición deberá formularse por escrito y estar motivada; sólo se considerará como formulada una vez que se haya realizado el pago de la tasa de oposición (art. 99.1 del Convenio sobre Concesión de Patentes Europeas).

#### **DESCRIPCIÓN**

Captura y ordenación de imágenes

#### 5 **Antecedentes**

Muchos usuarios pueden crear datos de imágenes usando varios dispositivos, como cámaras digitales, tabletas, dispositivos móviles, teléfonos inteligentes, etc. Por ejemplo, un usuario puede capturar una imagen de una playa usando un teléfono móvil mientras está de vacaciones. El usuario puede cargar la imagen a un sitio web para 10 compartir imágenes y puede compartir la imagen con otros usuarios. En un ejemplo de datos de imagen, una o

- más imágenes se pueden coser para crear una panorámica de una escena representada por una o más imágenes. Si la una o más imágenes se cosen en un orden arbitrario, entonces la panorámica puede incluir líneas de costura (por ejemplo, como resultado de un objeto que se mueve dentro de la escena durante la captura de la imagen y, por lo tanto, se encuentra en diferentes ubicaciones en diferentes imágenes) u otros efectos no deseados. Si la
- 15 una o más imágenes fueron capturadas desde puntos de vista que tienen puntos focales no alineados, entonces los errores de paralaje pueden aparecer en la panorámica, por ejemplo.

El artículo "Interactive Digital Photomontage" (Fotomontaje Digital Interactivo) de Agarwala *et al.*, ACM Transactions on Graphics (Tog), ACM, EE. UU., Vol. 3, no. 23, 1 de agosto de 2004 (2004-08-01), páginas 294-

- 20 302, XP002359799, describe un proceso de fotomontaje digital para combinar partes de un conjunto de fotografías en una sola imagen compuesta. El proceso de fotomontaje comienza con un conjunto de imágenes de origen que pueden ser todas de la misma escena, pero con diferentes luces o posiciones de cámara. Después de cargar el conjunto de imágenes de origen, un usuario puede seleccionar un objetivo de imagen que se pueda aplicar globalmente a toda la imagen o solo a unos pocos píxeles, en el que el objetivo de la imagen en cada píxel
- 25 especifica una propiedad que el usuario desea ver en cada píxel en el área designada del compuesto. Luego, el usuario utiliza una imagen de origen como un compuesto y etiquetado actuales y los modifica pintando de forma iterativa con un pincel de imagen única con varios objetivos de imagen. De esta manera, se crea una única fotografía compuesta que transmite mejor la percepción subjetiva de la escena por parte del fotógrafo.
- 30 El artículo "Mosaics of scenes with moving objects" (Mosaicos de escenas con objetos en movimiento) de J. Davis, Computer Vision and Pattern Recognition, 1998, Proceedings, 1998 IEEE Computer Society Conference on Santa Barbara, CA, EE. UU., Del 23 al 25 de junio de 1998, 23 de junio de 1998 (1998-06-23), páginas 354-360, XP010291602, presenta un sistema para crear mosaicos visualmente agradables en presencia de objetos en movimiento. Después de registrar una secuencia de imágenes, las imágenes se componen en un mosaico
- 35 completo. Durante la composición, cada imagen de origen se compara con el mosaico creado hasta ahora. Se crea una imagen diferente de la sección superpuesta y se encuentra la ruta más corta de baja intensidad que atraviesa esta sección. En un lado de esta ruta, se conservan los píxeles del mosaico; por otro lado, se descarta la información anterior a favor de las muestras de la imagen de origen actual.

#### 40 **Sumario**

Esta descripción se proporciona para introducir una selección de conceptos en una forma simplificada que se describen más adelante en la descripción detallada. Este sumario no tiene la intención de identificar factores clave o características esenciales de la materia objeto reivindicada, ni está destinado a ser utilizado para limitar el alcance 45 de la materia objeto reivindicada.

Entre otras cosas, se proporcionan en la presente memoria uno o más sistemas y/o técnicas para ordenar imágenes para costura panorámica y/o para proporcionar un indicador de punto focal para la captura de imágenes.

- 50 En algunas realizaciones de ordenación de imágenes para costura panorámica, se mantiene una pila de imágenes, que comprende una o más imágenes que se pueden coser para generar una panorámica. Por ejemplo, un usuario puede haber capturado ocho imágenes que representan un sótano renovado desde varios puntos de vista. Las ocho imágenes y/o las imágenes capturadas posteriormente del sótano renovado se pueden mantener según un orden particular dentro de la pila de imágenes, y se pueden usar para generar una panorámica del sótano
- 55 renovado. La pila de imágenes se puede segmentar en una o más regiones. En un ejemplo, una región puede corresponder a una única posición dentro de la pila de imágenes (por ejemplo, una primera región corresponde a una posición superior de la pila de imágenes, una segunda región corresponde a una posición inferior de la pila de imágenes y una o más regiones adicionales corresponden a posiciones entre la posición superior y la posición inferior). En otro ejemplo, una región puede corresponder a múltiples posiciones dentro de la pila de imágenes (por
- 60 ejemplo, una primera región corresponde a una primera mitad de la pila de imágenes (por ejemplo, las cuatro imágenes principales) y una segunda región corresponde a una segunda mitad de la pila de imágenes (por ejemplo, las cuatro imágenes inferiores)).
- Una primera preferencia de ordenación puede estar asociada con una primera región de la pila de imágenes (por 65 ejemplo, una posición superior de la pila de imágenes); una segunda preferencia de ordenación puede estar

asociada con una segunda región de la pila de imágenes (por ejemplo, una posición no superior de la pila de imágenes); y/u otras preferencias de ordenación pueden estar asociadas con otras regiones de la pila de imágenes. En un ejemplo de agregación de una imagen actual a la pila de imágenes, la primera preferencia de ordenación corresponde a los criterios de la imagen capturada manualmente y la segunda preferencia de ordenación

- 5 corresponde a los criterios de la imagen capturada automáticamente. Si una imagen actual es una imagen capturada manualmente (por ejemplo, un usuario captura manualmente una nueva imagen del sótano renovado), entonces la imagen actual se agrega a la primera región de la pila de imágenes (por ejemplo, la posición superior de la pila de imágenes) con base en la primera preferencia de ordenación. Si la imagen actual es una imagen capturada automáticamente (por ejemplo, una cámara captura automáticamente la imagen del sótano renovado),
- 10 entonces la imagen actual se agrega a la segunda región de la pila de imágenes (por ejemplo, una posición no superior de la pila de imágenes) con base en la segunda preferencia de ordenación. Se puede apreciar que la primera preferencia de ordenación, la segunda preferencia de ordenación y/u otra preferencia de ordenación pueden corresponder a otros tipos de preferencias, tales como criterios temporales (por ejemplo, las imágenes capturadas recientemente se agregan a la primera región, mientras que las imágenes capturadas anteriormente
- 15 se agregan a la segunda región). De esta manera, la pila de imágenes se puede mantener al ordenar imágenes dentro de la pila de imágenes.

Durante la generación de la panorámica, la una o más imágenes dentro de la pila de imágenes se pueden coser de acuerdo con un orden de costura. En un ejemplo, el orden de costura especifica que la primera región tiene una 20 prioridad de costura en relación con la segunda región. El orden de costura puede, por ejemplo, asociar la primera región con un sesgo de primer plano y la segunda región con un sesgo de fondo. Por ejemplo, las imágenes que tienen una prioridad relativamente más alta, como las imágenes relativamente más nuevas o las imágenes capturadas manualmente, se pueden usar para coser el primer plano, mientras que las imágenes que tienen una prioridad relativamente más baja, como las imágenes relativamente más antiguas o las imágenes capturadas 25 automáticamente, se pueden usar para coser el fondo. Sin embargo, se apreciará que un sesgo de primer plano

- y/o un sesgo de fondo no necesariamente implica una ordenación dura hacia el primer plano y/o el fondo. Más bien, un sesgo de primer plano puede, por ejemplo, implicar una mayor probabilidad de que una imagen sea visible (por ejemplo, en el primer plano o en otro lugar), y un sesgo de fondo puede, por ejemplo, implicar una menor probabilidad de que una imagen sea visible (por ejemplo, en el fondo o en otro lugar). Puede apreciarse que el 30 orden de costura puede corresponder a otras prioridades de ordenación o porciones de la panorámica.
- 

En algunas realizaciones en las que se proporciona un indicador de punto focal para la captura de imágenes, se puede rastrear la posición actual de una cámara (por ejemplo, una cámara independiente, una cámara asociada con un dispositivo informático, etc.). Por ejemplo, los datos de posición y/o los datos de orientación de la cámara 35 pueden rastrearse en tiempo real, mientras que la cámara se utiliza para capturar una o más imágenes que

- representan una escena (por ejemplo, una o más imágenes de un sótano renovado). La una o más imágenes se pueden usar para generar una visualización de la escena, como una película giratoria, una panorámica, una visualización no panorámica, etc. Se puede proporcionar un indicador de punto focal a través de la cámara para ayudar al usuario a capturar una imagen actual de la escena (por ejemplo, una imagen actual que muestra una
- 40 parte del sótano renovado que no está representada por una o más imágenes capturadas anteriormente; una imagen actual capturada desde un punto focal de la escena; etc.). Por ejemplo, la posición actual de la cámara se puede comparar con un punto focal de la escena representada por una o más imágenes capturadas previamente. Con base en la comparación, se puede generar un indicador de punto focal. El indicador de punto focal se puede proporcionar durante la captura de una imagen actual de la escena. Por ejemplo, un indicador visual (por ejemplo,
- 45 un indicador de punto de encendido/apagado, un icono de objetivo, etc.) se puede mostrar a través de la cámara para indicar un punto de vista (por ejemplo, asociado con una posición/orientación de la cámara) desde la cual el usuario puede capturar la imagen actual. De esta manera, se puede ayudar al usuario a capturar una o más imágenes utilizadas para crear una visualización de la escena (por ejemplo, para que una imagen actual se capture desde un punto focal correspondiente a un punto focal de una o más imágenes capturadas previamente).
- 50

Para la realización de los fines anteriores y relacionados, la siguiente descripción y las figuras adjuntas exponen ciertos aspectos ilustrativos e implementaciones. Éstas son indicativas de algunas de las diversas formas en que se pueden emplear uno o más aspectos. Otros aspectos, ventajas y características novedosas de la divulgación se harán evidentes a partir de la siguiente descripción detallada cuando se considere junto con las figuras adjuntas.

55

60

#### **Breve descripción de los dibujos**

La Figura 1 es un diagrama de flujo que ilustra un procedimiento de ejemplo para ordenar imágenes para costura panorámica.

- La Figura 2 es un diagrama de bloques de componentes que ilustra un sistema de ejemplo para ordenar imágenes para costura panorámica.
- La Figura 3 es un diagrama de bloques de componentes que ilustra un sistema de ejemplo para ordenar 65 imágenes para costura panorámica.

ES 2 734 375 T3

La Figura 4 es un diagrama de bloques de componentes que ilustra un sistema de ejemplo para ordenar imágenes para costura panorámica.

La Figura 5 es un diagrama de bloques de componentes que ilustra un sistema de ejemplo para reordenar 5 imágenes dentro de una pila de imágenes para la costura panorámica.

La Figura 6 es un diagrama de flujo que ilustra un procedimiento de ejemplo para proporcionar un indicador de punto focal para la captura de imágenes.

10 La Figura 7 es un diagrama de bloques de componentes que ilustra un sistema de ejemplo para proporcionar un indicador de punto focal para la captura de imágenes.

La Figura 8 es un diagrama de bloques de componentes que ilustra un sistema de ejemplo para proporcionar un indicador de punto focal y/o una sugerencia de ajuste de punto focal para la captura de imágenes.

15

La Figura 9 es una ilustración de un medio legible por un dispositivo informático de ejemplo en el que pueden estar comprendidas instrucciones ejecutables por el procesador configuradas para incorporar una o más de las disposiciones establecidas en la presente memoria.

20 La Figura 10 ilustra un entorno informático de ejemplo en el que se pueden implementar una o más de las disposiciones establecidas en este documento.

#### **Descripción detallada**

25 La materia objeto reivindicada se describe ahora con referencia a las figuras, en las que los números de referencia similares se usan generalmente para referirse a elementos similares a lo largo de todo el documento. En la siguiente descripción, con fines explicativos, se establecen numerosos detalles específicos con el fin de proporcionar una comprensión de la materia reivindicada. Sin embargo, puede ser evidente que la materia reivindicada puede practicarse sin estos detalles específicos. En otros casos, las estructuras y los dispositivos se 30 ilustran en forma de diagrama de bloques para facilitar la descripción de la materia objeto reivindicada.

Una realización de la ordenación de imágenes para costura panorámica se ilustra mediante un procedimiento de ejemplo 100 de la Figura 1. En 102, comienza el procedimiento. En 104, se mantiene una pila de imágenes, que comprende una o más imágenes que se pueden coser para generar una panorámica (por ejemplo, la pila de

- 35 imágenes 210 de la Figura 2). Por ejemplo, una o más imágenes pueden representar una escena de un proyecto de renovación de una cocina desde varios puntos de vista. La una o más imágenes se pueden coser para crear una panorámica que represente el proyecto de renovación de la cocina (por ejemplo, un usuario puede explorar visualmente el proyecto de renovación de la cocina basado en la navegación multidimensional en la panorámica). Una ordenación de una o más imágenes y/o imágenes capturadas posteriormente se puede mantener dentro de
- 40 la pila de imágenes. De esta manera, las imágenes dentro de la pila de imágenes se pueden coser de manera eficiente de acuerdo con un orden de costura para generar la panorámica (por ejemplo, se pueden usar imágenes relativamente más significativas para representar características relativamente prominentes de la panorámica, como en un primer plano de la panorámica).
- 45 En un ejemplo, una imagen actual se puede agregar a la pila de imágenes en función de una o más preferencias de ordenación. En 106, en respuesta a la imagen actual correspondiente a una primera preferencia de ordenación, la imagen actual se agrega a una primera región de la pila de imágenes. En un ejemplo en el que la primera preferencia de ordenación corresponde a un criterio de tiempo posterior, la imagen actual se agrega a la posición superior de la pila de imágenes basándose en que la imagen actual tiene una marca de tiempo relativamente más
- 50 reciente (por ejemplo, el ejemplo 300 de la Figura 3). En otro ejemplo en el que la primera preferencia de ordenación corresponde a un criterio de imagen capturado manualmente, la imagen actual se agrega a la primera mitad de la pila de imágenes basándose en que la imagen actual ha sido capturada manualmente por un usuario (por ejemplo, el ejemplo 400 de la Figura 4).). En 108, en respuesta a la imagen actual correspondiente a una segunda preferencia de ordenación, la imagen actual se agrega a una segunda región de la pila de imágenes. En un ejemplo
- 55 en el que la segunda preferencia de ordenación corresponde a un criterio de tiempo anterior, la imagen actual se agrega a la posición inferior de la pila de imágenes basándose en que la imagen actual tiene una marca de tiempo relativamente más antigua (por ejemplo, el ejemplo 300 de la Figura 3). En otro ejemplo en el que la segunda preferencia de ordenación corresponde a una imagen capturada automáticamente, la imagen actual se agrega a la segunda mitad de la pila de imágenes basándose en que la imagen actual ha sido capturada automáticamente
- 60 por un dispositivo de cámara (por ejemplo, el ejemplo 400 de la Figura 4). Puede apreciarse que se pueden especificar otras preferencias de ordenación y/o que se pueden designar otras regiones para la pila de imágenes.

En un ejemplo, una o más imágenes dentro de la pila de imágenes pueden reordenarse basándose en la entrada que modifica una posición de una imagen dentro de la pila de imágenes. Por ejemplo, un usuario puede haber 65 capturado una imagen que representa una parte relativamente significativa del proyecto de renovación de la cocina

(por ejemplo, una imagen que muestra una nueva isla de cocina). Sin embargo, la imagen puede tener una prioridad de costura relativamente baja basada en la imagen correspondiente a una preferencia de ordenación que coloca la imagen en una región de la pila de imágenes que tiene una prioridad de costura relativamente baja (por ejemplo, la imagen puede haberse capturado automáticamente). Por lo tanto, el usuario puede indicar que la

- 5 imagen se moverá a una región con una prioridad de costura relativamente alta (por ejemplo, el usuario puede asignar una calificación relativamente alta a la imagen; el usuario puede arrastrar y soltar la imagen dentro de una interfaz de usuario de pila de imágenes; el usuario puede designar la imagen como significativa para el usuario; etc.). Por consiguiente, la imagen se puede reposicionar dentro de la pila de imágenes. En un ejemplo, el reposicionamiento de la imagen puede resultar en que otra imagen sea reasignada de una región a otra (por
- 10 ejemplo, una primera imagen puede ser reasignada de la primera región a la segunda región; una segunda imagen puede ser reasignada de la segunda región a la primera región o a la tercera región; etc.).

En 110, la una o más imágenes en la pila de imágenes se cosen de acuerdo con un orden de costura para generar la panorámica. El orden de costura puede especificar que la primera región tenga una prioridad de costura en 15 relación con la segunda región. En un ejemplo, una o más imágenes dentro de la primera región pueden ser cosidas antes de una o más imágenes dentro de la segunda región. En otro ejemplo, una o más imágenes dentro de la primera región se usan para coser un primer plano de la panorámica, mientras que una o más imágenes dentro de la segunda región se usan para coser un fondo de la panorámica. De esta manera, la panorámica puede generarse cosiendo una o más imágenes de la pila de imágenes de acuerdo con el orden de costura. En el 112, el 20 procedimiento termina.

La Figura 2 ilustra un ejemplo de un sistema 200 configurado para ordenar imágenes para costura panorámica. El sistema 200 comprende un componente de pila de imágenes 204 y/o un componente de costura 216. El componente 204 de la pila de imágenes está configurado para mantener una pila de imágenes 210 que comprende 25 una o más imágenes que pueden ser cosidas por el componente 216 de costura para generar una panorámica 220 de una escena representada por la una o más imágenes. Por ejemplo, el componente 204 de la pila de imágenes

- está configurado para almacenar un conjunto de imágenes 202 dentro de la pila de imágenes 210 basándose en una o más preferencias de ordenación, como una primera preferencia de ordenación 206, una segunda preferencia 208 de ordenación y/u otras preferencias de ordenación que no se ilustran. En un ejemplo, la primera preferencia
- 30 de ordenación 206 corresponde a un criterio de tiempo anterior, de modo que una o más imágenes actuales que tienen marcas de tiempo relativamente más antiguas se pueden agregar a una primera región 212, que tiene una prioridad de costura relativamente mayor, de la pila de imágenes 210 (por ejemplo, la imagen (A), la imagen (B), la imagen (C) y la imagen (D) tienen marcas de tiempo relativamente más antiguas en comparación con la imagen (E), la imagen (F), la imagen (G) y la imagen (H)). La segunda preferencia de ordenación 208 corresponde a un
- 35 criterio de tiempo posterior, de modo que una o más imágenes actuales que tienen marcas de tiempo relativamente más nuevas se pueden agregar a una segunda región 214, que tiene una prioridad de costura relativamente menor, de la pila de imágenes 210 (por ejemplo, imagen (E), la imagen (F), la imagen (G) y la imagen (H) tienen marcas de tiempo relativamente más recientes en comparación con la imagen (A), la imagen (B), la imagen (C) y la imagen (D)). De esta manera, el conjunto de imágenes 202 puede almacenarse dentro de una o más regiones de la pila
- 40 de imágenes 210 con base en una o más preferencias de ordenación.

Se apreciará que, tal como se proporciona en la presente memoria, más de dos regiones (o simplemente una sola región) pueden estar comprendidas dentro de una pila de imágenes y/o que diferentes números de imágenes pueden estar comprendidos dentro de diferentes regiones, tales como un primer número de imágenes en una 45 primera región y un segundo número diferente de imágenes en una segunda región. Pueden existir varias preferencias de ordenación, donde una preferencia de ordenación puede pertenecer a una o más regiones y/o una o más imágenes en una pila de imágenes. Las preferencias de ordenación pueden ser ponderadas, dada la prioridad entre sí, etc., de manera que la ubicación de una imagen en la pila de imágenes puede ser una función de múltiples preferencias de ordenación, por ejemplo. Una imagen capturada manualmente se puede colocar en

- 50 una región primera, superior, priorizada, etc., con respecto a una segunda imagen capturada no manualmente, por ejemplo, incluso si la imagen capturada no manualmente se capturó más recientemente que la imagen capturada manualmente, por ejemplo.
- El componente de costura 216 está configurado para coser una o más imágenes dentro de la pila de imágenes 55 210 de acuerdo con un orden de costura 218 para generar la panorámica 220. En un ejemplo, el orden de costura 218 puede especificar que las imágenes dentro de la primera región 212 se deben coser antes que las imágenes dentro de la segunda región 214. En otro ejemplo, el orden de costura 218 puede especificar que las imágenes dentro de la primera región 212 se deben coser para características relativamente prominentes de la panorámica 220 (por ejemplo, un sesgo de primer plano), y que las imágenes dentro de la segunda región 214 se deben coser
- 60 para características relativamente menos prominentes de la panorámica 220 (por ejemplo, un sesgo de fondo). De esta manera, la panorámica 220 puede generarse al coser una o más imágenes dentro de la pila de imágenes 210 basándose en el orden de costura 218.

La Figura 3 ilustra un ejemplo de un sistema 300 configurado para ordenar imágenes para costura panorámica. El 65 sistema 300 comprende un componente de pila de imágenes 304 y/o un componente de costura 316. El

componente de pila de imágenes 304 está configurado para mantener una pila de imágenes 310 que comprende una o más imágenes que pueden ser cosidas por el componente de costura 316 para generar una panorámica 320 de una escena representada por la una o más imágenes. Por ejemplo, el componente de pila de imágenes 304 está configurado para almacenar un conjunto de imágenes 302 dentro de la pila de imágenes 310 en función de

- 5 una o más preferencias de ordenación, como una primera preferencia de ordenación 306, una segunda preferencia de ordenación 308 y/u otras preferencias de ordenación que no se ilustran. En un ejemplo, la primera preferencia de ordenación 306 corresponde a un criterio de tiempo posterior, de modo que una imagen actual que tiene una marca de tiempo relativamente más nueva se puede agregar a una primera región 312, que tiene una prioridad de costura relativamente mayor, de la pila de imágenes 310 (por ejemplo, la imagen (H) tiene una marca de tiempo
- 10 relativamente reciente en comparación con otras imágenes dentro de la pila de imágenes 310). La segunda preferencia de ordenación 308 corresponde a un criterio de tiempo anterior, de modo que una imagen actual que tiene una marca de tiempo relativamente más antigua se puede agregar a una segunda región 314, que tiene una prioridad de costura relativamente menor, de la pila de imágenes 310 (por ejemplo, la imagen (A) tiene una marca de tiempo relativamente más antigua en comparación con otras imágenes dentro de la pila de imágenes 310). De
- 15 esta manera, el conjunto de imágenes 302 se puede almacenar dentro de una o más regiones de la pila de imágenes 310, tal como otras regiones 322, basadas en una o más preferencias de ordenación.

El componente de costura 316 está configurado para coser una o más imágenes dentro de la pila de imágenes 310 de acuerdo con un orden de costura 318 para generar la panorámica 320. En un ejemplo, el orden de costura

- 20 318 puede especificar que las imágenes dentro de la primera región 312 deban ser cosidas primero, las imágenes dentro de otras regiones 322 deben ser cosidas después de las imágenes dentro de la primera región 312, y las imágenes dentro de la segunda región 314 deben ser cosidas después de las imágenes dentro de las otras regiones 322. En otro ejemplo, el orden de costura 318 puede especificar que las imágenes dentro de la primera región 312 deban ser cosidas para características relativamente prominentes de la panorámica 320 (por ejemplo,
- 25 un sesgo de primer plano), las imágenes dentro de la segunda región 314 deben ser cosidas para características relativamente menos prominentes de la panorámica (por ejemplo, un sesgo de fondo), y que las imágenes dentro de las otras regiones 322 se pueden combinar para cualquier característica de la panorámica 320. De esta manera, la panorámica 320 puede generarse basándose en la costura de una o más imágenes dentro de la pila de imágenes 310 según el orden de costura 318.
- 30

La Figura 4 ilustra un ejemplo de un sistema 400 configurado para ordenar imágenes para costura panorámica. El sistema 400 comprende un componente de pila de imágenes 404 y/o un componente de costura 416. El componente de pila de imágenes 404 está configurado para mantener una pila de imágenes 410 que comprende una o más imágenes que deben ser cosidas por el componente 416 de costura para generar una panorámica de

- 35 una escena representada por la una o más imágenes. Por ejemplo, el componente de pila de imágenes 404 está configurado para almacenar un conjunto de imágenes 402 dentro de la pila de imágenes 410 en función de una o más preferencias de ordenación, como una primera preferencia de ordenación 406, una segunda preferencia de ordenación 408 y/u otras preferencias de ordenación que no se ilustran. En un ejemplo, la primera preferencia de ordenación 406 corresponde a un criterio de imagen capturado manualmente, de manera que una o más imágenes
- 40 actuales que se capturan manualmente se pueden agregar a una primera región 412, que tiene una prioridad de costura relativamente mayor, de la pila de imágenes 410 (por ejemplo, la imagen (L), la imagen (M) y la imagen (N) pueden haber sido capturadas manualmente por un usuario). La segunda preferencia de ordenación 408 corresponde a un criterio de imagen capturada automáticamente, de manera que una o más imágenes actuales que se capturan automáticamente se pueden agregar a una segunda región 414, que tiene una prioridad de costura
- 45 relativamente menor, de la pila de imágenes 410 (por ejemplo, la imagen (O), la imagen (P), la imagen (Q) y la imagen (R) pueden haber sido capturadas automáticamente por una cámara). De esta manera, el conjunto de imágenes 402 puede almacenarse dentro de una o más regiones de la pila de imágenes 410 con base en una o más preferencias de ordenación.
- 50 El componente de costura 416 está configurado para coser una o más imágenes dentro de la pila de imágenes 410 de acuerdo con un orden de costura 418 para generar la panorámica 420. En un ejemplo, el orden de costura 418 puede especificar que las imágenes dentro de la primera región 412 se deben coser antes que las imágenes dentro de la segunda región 414. En otro ejemplo, el orden de costura 418 puede especificar que las imágenes dentro de la primera región 412 se deben coser para características relativamente prominentes de la panorámica
- 55 420 (por ejemplo, un sesgo de primer plano), y que las imágenes dentro de la segunda región 414 se deben coser para características relativamente menos prominentes de la panorámica 420 (por ejemplo, un sesgo de fondo). De esta manera, la panorámica 420 se puede generar basándose en la costura de una o más imágenes dentro de la pila de imágenes 410 en función del orden de costura 418.
- 60 La Figura 5 ilustra un ejemplo de un sistema 500 configurado para reordenar imágenes dentro de una pila de imágenes para la costura panorámica. El sistema 500 puede comprender un componente de pila de imágenes 510. El componente de pila de imágenes 510 se puede configurar para mantener una pila de imágenes (por ejemplo, la pila de imágenes 502a antes de la reordenación y/o la pila de imágenes 502b después de la reordenación) que comprende una o más imágenes que pueden ser cosidas de acuerdo con un orden de costura para generar una

más imágenes dentro de la primera región 504 pueden tener una prioridad de costura relativamente más alta que una o más imágenes dentro de la segunda región 506. El componente de pila de imágenes 510 puede estar configurado para mantener un orden de imágenes dentro de la pila de imágenes. Por ejemplo, el componente de pila de imágenes 510 puede almacenar la imagen (L), la imagen (M) y la imagen (N) dentro de la primera región 5 504 de la pila de imágenes 502a en función de la captura manual de dichas imágenes. El componente de pila de

- imágenes 510 puede almacenar la imagen (O), la imagen (P), la imagen (Q) y la imagen (R) dentro de la segunda región 506 de la pila de imágenes 502a en función de la captura automática de dicha imagen.
- El componente de pila de imágenes 510 se puede configurar para reordenar una o más imágenes dentro de la pila 10 502a de imágenes basándose en una entrada que indica que una posición de una imagen dentro de la pila de imágenes 502 debe modificarse, dando como resultado la pila de imágenes 502b. Por ejemplo, un usuario puede indicar que la imagen (M) es una imagen relativamente insignificante que fue tomada manualmente por el usuario. La indicación se puede interpretar como una entrada que indica que se debe modificar una posición de imagen (M) 508a dentro de la pila de imágenes 502a. En respuesta a la entrada, el componente de pila de imágenes 510
- 15 puede reasignar la imagen (M) 508a de la primera región 504 a la segunda región 506 como imagen (M) 508b de la pila de imágenes 502b porque la segunda región 506 tiene una prioridad de costura relativamente menor que la primera región 504. De esta manera, la imagen (M) 508b se puede reasignar a la segunda región 506 de la pila de imágenes 502b. Puede apreciarse que la pila de imágenes 502a y la pila de imágenes 502b son la misma pila de imágenes, pero representan la pila de tiempo antes y después del reposicionamiento de la imagen (M). 20
- Una realización en la que se proporciona un indicador de punto focal para la captura de imágenes se ilustra mediante un procedimiento de ejemplo 600 de la Figura 6. En un ejemplo, se puede usar una cámara para capturar una o más imágenes de una escena (por ejemplo, imágenes que representan una cocina renovada), que se puede usar para generar una visualización de la escena (por ejemplo, una película de giro, una panorámica, una
- 25 visualización no panorámica y/u otras visualizaciones). Debido a que se puede usar más de una imagen para generar la visualización, se puede proporcionar una guía para la captura de la imagen (por ejemplo, se puede proporcionar un indicador a un usuario, que puede indicar un punto de vista desde el cual se puede capturar la siguiente imagen para que la escena sea representada adecuadamente o sea "vista" por imágenes utilizadas para generar la visualización de la escena, de lo contrario la visualización puede ser incompleta debido a la información
- 30 de la imagen faltante. En 602, el procedimiento comienza. En 604, se realiza un seguimiento de la posición actual de una cámara (por ejemplo, una cámara independiente o una cámara integrada en otro dispositivo informático, como una tableta o dispositivo móvil). Por ejemplo, los datos de posición y/o los datos de orientación de la cámara se rastrean para determinar la posición actual (por ejemplo, datos derivados de una o más imágenes capturadas previamente; datos derivados de GPS, datos derivados de un giroscopio u otro dispositivo de seguimiento de 35 posición, etc.).
- 

En 606, la posición actual se puede comparar con un punto focal de la escena, derivado de una o más imágenes capturadas previamente, para generar un indicador de punto focal. El punto focal de la escena se puede derivar de los puntos focales respectivos de la una o más imágenes capturadas previamente de la escena. Si la posición 40 actual de la cámara indica que la cámara está viendo la escena desde un punto de vista que corresponde al punto

focal de la escena, entonces el indicador de punto focal puede indicar que la cámara está en la posición correcta para capturar una imagen actual. Sin embargo, si la posición actual de la cámara indica que la cámara no está viendo la escena desde un punto de vista que corresponde al punto focal de la escena, entonces el indicador de punto focal puede indicar que la cámara debe reposicionarse a un nuevo punto de vista que corresponde al punto 45 focal de la escena para que una imagen actual pueda capturarse desde el nuevo punto de vista.

En 608, el indicador de punto focal se puede proporcionar durante la captura de una imagen actual de la escena. En un ejemplo, en respuesta a la posición actual correspondiente al punto focal, el indicador de punto focal no se muestra a través de la cámara porque la cámara está en una posición correcta. En otro ejemplo, en respuesta a la

- 50 posición actual correspondiente al punto focal, el indicador de punto focal se muestra a través de la cámara para indicar a un usuario que la cámara está en la posición correcta. En otro ejemplo, en respuesta a la posición actual que no corresponde al punto focal, se muestra el indicador de punto focal para indicar que la cámara debe moverse desde la posición actual a una nueva posición correspondiente al punto focal (por ejemplo, se puede mostrar un indicador de encendido/apagado; se puede mostrar un indicador de calor/frío; una sugerencia de ajuste de punto
- 55 focal, como una flecha que indica la dirección con la que se puede mover la cámara; y/o se pueden proporcionar una gran cantidad de otros indicadores para ayudar al usuario a reposicionar la cámara). De esta manera, la imagen actual y la una o más imágenes capturadas previamente se pueden coser en función del punto focal de la escena para generar una visualización de la escena. En algunas realizaciones, el usuario puede desear dejar de capturar imágenes para la visualización y comenzar a capturar imágenes para una nueva visualización. Se puede
- 60 proporcionar un indicador de transición de panorámica para ayudar al usuario a reposicionar la cámara con el fin de realizar la transición a la captura de imágenes para la nueva visualización. El indicador de transición panorámica puede indicar el movimiento sugerido de la cámara para iniciar la captura de imágenes para la nueva visualización. En 610, el procedimiento termina.
- 65 La Figura 7 ilustra un ejemplo de un sistema 700 configurado para proporcionar un indicador de punto focal 716

para la captura de imágenes. El sistema 700 se puede asociar con una cámara 702 utilizada para capturar una o más imágenes que representan una escena (por ejemplo, un espacio al aire libre que comprende un árbol, un sol, una nube, un edificio, etc.). El sistema 700 puede comprender un componente de posición de cámara 708. El componente de posición de cámara 708 puede tener acceso a una o más imágenes capturadas previamente 712

- 5 de la escena (por ejemplo, una primera imagen capturada previamente que representa la escena desde un punto de vista orientado al norte, una segunda imagen capturada previamente que muestra la escena desde un punto de vista orientado al sureste, una tercera imagen capturada previamente que muestra una vista del suelo de la escena, una cuarta imagen capturada previamente que muestra una vista del cielo de la escena, etc.).
- 10 En un ejemplo, la una o más imágenes capturadas previamente 712 pueden no representar la escena desde un punto de vista orientado al oeste y, por lo tanto, un usuario puede intentar capturar una imagen actual de la escena desde el punto de vista orientado hacia el oeste utilizando la cámara 702. El componente de posición de cámara 708 puede guiar al usuario en la captura de la imagen actual de modo que la imagen actual se capture desde un punto focal correspondiente a un punto focal de la escena 710 derivado de los puntos focales de la una o más
- 15 imágenes capturadas previamente 712. En particular, el componente de posición de cámara 708 rastrea una posición actual 706 de la cámara 702. El componente de posición de cámara 708 puede comparar la posición actual 706 con el punto focal de la escena 710 para generar el indicador de punto focal 716. El componente de posición de cámara 708 se puede configurar para proporcionar 714 el indicador de punto focal 716 y/o un indicador de posición de cámara actual 704, lo que puede ayudar al usuario a reposicionar la cámara 702 de modo que una
- 20 posición actual de la cámara 702 corresponda al punto focal de la escena 710 (por ejemplo, de modo que el indicador de posición actual de cámara 704 esté alineado con el indicador de punto focal 716). En un ejemplo, el indicador de punto focal 716 se puede modificar (por ejemplo, aumentar su tamaño, reducir su tamaño, mostrarse, ocultarse, etc.) basándose en el reposicionamiento de la cámara 702 (por ejemplo, el indicador de punto focal 716 puede incrementarse (o disminuirse) en tamaño, ya que la posición actual de la cámara tiene una mayor
- 25 correspondencia con el punto focal de la escena 710, el indicador de punto focal 716 puede disminuir (o incrementarse) en tamaño a medida que la posición actual de la cámara 702 tiene una correspondencia disminuida hasta el punto focal de la escena 710; el indicador de punto focal 716 puede estar oculto cuando la posición actual de la cámara 702 corresponde al punto focal de la escena 710 dentro de una correspondencia de umbral; etc.).
- 30 La Figura 8 ilustra un ejemplo de un sistema 800 configurado para proporcionar un indicador de punto focal 816 y/o una sugerencia de ajuste de punto focal 818 para la captura de imágenes. El sistema 800 puede estar asociado con una cámara 802 utilizada para capturar una o más imágenes que representan una escena. El sistema 800 puede comprender un componente de posición de cámara 808. El componente de posición de cámara 808 puede tener acceso a una o más imágenes capturadas previamente 812 de la escena. El componente de posición de
- 35 cámara 808 puede guiar al usuario en la captura de una imagen actual de la escena desde un punto de vista correspondiente a un punto focal de la escena 810. Por ejemplo, el componente de posición de cámara 808 puede comparar una posición actual 806 de la cámara 802 con el punto focal de la escena 810. El componente de posición de cámara 808 se puede configurar para proporcionar 814 el indicador de punto focal 816, la sugerencia de ajuste de punto focal 818 y/o un indicador de posición actual de cámara 804. La sugerencia de ajuste de punto focal 818
- 40 (por ejemplo, una flecha, imagen de diferencia y/u otro indicador de interfaz de usuario) puede ayudar al usuario a reposicionar la cámara 802 de manera que la posición actual de la cámara 802 corresponda al punto focal de la escena 810 (por ejemplo, de manera que el indicador de posición actual de cámara 804 esté alineado con el indicador de punto focal 816).
- 45 Otra realización más implica un medio legible por ordenador que comprende instrucciones ejecutables por procesador configuradas para implementar una o más de las técnicas presentadas en la presente memoria. En la Figura 9 se ilustra una realización de ejemplo de un medio legible por ordenador o un dispositivo legible por ordenador que se diseña de esta manera, en la que la implementación 900 comprende un medio legible por ordenador 908, como un CD-R, DVD-R, unidad flash, un disco de una unidad de disco duro, etc., en la cual se
- 50 codifican datos legibles por ordenador 906. Estos datos legibles por ordenador 906, tales como datos binarios que comprenden al menos un cero o un uno, a su vez comprenden un conjunto de instrucciones de ordenador 904 configuradas para operar de acuerdo con uno o más de los principios establecidos en la presente memoria. En algunas realizaciones, las instrucciones de ordenador ejecutables por procesador 904 están configuradas para realizar un procedimiento 902, tal como al menos parte del procedimiento de ejemplo 100 de la Figura 1 y/o al
- 55 menos parte del procedimiento de ejemplo 600 de la Figura 6, por ejemplo. En algunas realizaciones, las instrucciones ejecutables por procesador 904 están configuradas para implementar un sistema, tal como al menos algunas del sistema de ejemplo 200 de la Figura 2, al menos algunas del sistema de ejemplo 300 de la Figura 3, al menos algunas del sistema de ejemplo 400 de la Figura 4, al menos algunas del sistema de ejemplo 500 de la Figura 5, al menos algunas del sistema de ejemplo 700 de la Figura 7, y/o al menos algunas del sistema de ejemplo
- 60 800 de la Figura 8, por ejemplo. Muchos de estos medios legibles por ordenador están diseñados por los expertos en la técnica que están configurados para operar de acuerdo con las técnicas presentadas en este documento.

Como se usa en esta patente, los términos "componente", "módulo", "sistema", "interfaz" y similares están generalmente destinados a referirse a una entidad relacionada con el ordenador, ya sea hardware, una 65 combinación de hardware y software, solamente software o software en ejecución. Por ejemplo, un componente

incluye un proceso que se ejecuta en un procesador, un procesador, un objeto, un ejecutable, un subproceso de ejecución, un programa o un ordenador. A modo de ilustración, una aplicación que se ejecuta en un controlador y el controlador pueden ser un componente. Uno o más componentes que residen dentro de un proceso o hilo de ejecución y un componente se localizan en un ordenador o se distribuyen entre dos o más ordenadores.

5

Además, la materia objeto reivindicada se implementa como un procedimiento, aparato o artículo de fabricación que usa técnicas de programación o ingeniería estándar para producir software, firmware, hardware o cualquier combinación de los mismos para controlar un ordenador para implementar el objeto divulgado. El término "artículo de fabricación", como se usa en la presente memoria, pretende abarcar un programa de ordenador accesible desde 10 cualquier dispositivo, soporte o medio legible por ordenador.

La Figura 10 y la siguiente discusión proporcionan una breve descripción general de un entorno computacional adecuado para implementar realizaciones de una o más de las disposiciones establecidas en la presente memoria. El entorno operativo de la Figura 10 es solo un ejemplo de un entorno operativo adecuado y no pretende sugerir

- 15 ninguna limitación en cuanto al alcance de uso o la funcionalidad del entorno operativo. Los dispositivos informáticos de ejemplo incluyen, entre otros, ordenadores personales, ordenadores de servidor, dispositivos portátiles o portátiles, dispositivos móviles, tales como teléfonos móviles, asistentes digitales personales (PDA), reproductores de medios y similares, sistemas multiprocesador, electrónicos de consumo, miniordenadores, ordenadores centrales, entornos informáticos distribuidos que incluyen cualquiera de los sistemas o dispositivos
- 20 anteriores, y similares.

En general, las realizaciones se describen en el contexto general de "instrucciones legibles por ordenador" ejecutadas por uno o más dispositivos informáticos. Las instrucciones legibles por ordenador se distribuyen a través de medios legibles por ordenador, como se explicará más adelante. Las instrucciones legibles por ordenador se 25 implementan como módulos de programa, como funciones, objetos, interfaces de programación de aplicaciones (API), estructuras de datos y similares, que realizan tareas particulares o implementan tipos de datos abstractos particulares. Normalmente, la funcionalidad de las instrucciones legibles por ordenador se combina o distribuyen según se desee en varios entornos.

30 La Figura 10 ilustra un ejemplo de un sistema 1000 que comprende un dispositivo informático 1012 configurado para implementar una o más realizaciones proporcionadas en este documento. En una configuración, el dispositivo informático 1012 incluye al menos una unidad de procesamiento 1016 y una memoria 1018. En algunas realizaciones, dependiendo de la configuración exacta y el tipo de dispositivo informático, la memoria 1018 es volátil, tal como una RAM, no volátil, tal como una ROM, memoria flash, etc., o alguna combinación de las dos. 35 Esta configuración se ilustra en la Figura 10 mediante la línea discontinua 1014.

En otras realizaciones, el dispositivo 1012 incluye características o funcionalidades adicionales. Por ejemplo, el dispositivo 1012 también incluye almacenamiento adicional como almacenamiento extraíble o almacenamiento no extraíble, que incluye, entre otros, almacenamiento magnético, almacenamiento óptico y similares. Dicho 40 almacenamiento adicional se ilustra en la Figura 10 mediante el almacenamiento 1020. En algunas realizaciones, las instrucciones legibles por ordenador para implementar una o más realizaciones proporcionadas en este documento están en el almacenamiento 1020. El almacenamiento 1020 también almacena otras instrucciones legibles por ordenador para implementar un sistema operativo, un programa de aplicación y similares. Las instrucciones legibles por ordenador se cargan en la memoria 1018 para ser ejecutadas por la unidad de 45 procesamiento 1016, por ejemplo.

El término "medio legible por ordenador", como se usa en la presente memoria, incluye medios de almacenamiento en ordenador. Los medios de almacenamiento en ordenador incluyen medios volátiles y no volátiles, extraíbles y no extraíbles implementados en cualquier procedimiento o tecnología para el almacenamiento de información,

- 50 como instrucciones legibles por ordenador u otros datos. La memoria 1018 y el almacenamiento 1020 son ejemplos de medios de almacenamiento en ordenador. Los medios de almacenamiento en ordenador incluyen, pero no se limitan a, RAM, ROM, EEPROM, memoria flash u otra tecnología de memoria, CD-ROM, discos digitales versátiles (DVD) u otro almacenamiento óptico, casetes magnéticos, cinta magnética, almacenamiento en disco magnético u otros dispositivos de almacenamiento magnético, o cualquier otro medio que pueda usarse para almacenar la
- 55 información deseada y al que se puede acceder desde el dispositivo 1012. Cualquier medio de almacenamiento en ordenador de este tipo forma parte del dispositivo 1012.

El término "medios legibles por ordenador" incluye medios de comunicación. Los medios de comunicación generalmente incorporan instrucciones legibles por ordenador u otros datos en una "señal de datos modulados", 60 como una onda portadora u otro mecanismo de transporte, e incluye cualquier medio de entrega de información. El término "señal de datos modulados" incluye una señal que tiene una o más de sus características configuradas o modificadas de tal manera que codifican información en la señal.

El dispositivo 1012 incluye dispositivo(s) de entrada 1024 tales como teclado, ratón, lápiz, dispositivo de entrada 65 de voz, dispositivo de entrada táctil, cámaras de infrarrojos, dispositivos de entrada de video o cualquier otro

dispositivo de entrada. Los dispositivos de salida 1022, como una o más pantallas, altavoces, impresoras o cualquier otro dispositivo de salida también se incluyen en el dispositivo 1012. Los dispositivos de entrada 1024 y los dispositivos de salida 1022 están conectados al dispositivo 1012 a través de una conexión por cable, una conexión inalámbrica o cualquier combinación de ellas. En algunas realizaciones, un dispositivo de entrada o un

5 dispositivo de salida de otro dispositivo informático se utilizan como dispositivo(s) de entrada 1024 o dispositivo(s) de salida 1022 para el dispositivo informático 1012. El dispositivo 1012 también incluye conexión(es) de comunicación 1026 para facilitar las comunicaciones con uno o más dispositivos.

Aunque el tema se ha descrito en un lenguaje específico para características estructurales y/o actos metodológicos, 10 debe entenderse que el tema de las reivindicaciones adjuntas no está necesariamente limitado a los rasgos o actos específicos descritos anteriormente. Más bien, las características y los actos específicos descritos anteriormente se describen como formas de ejemplo de implementación de las reivindicaciones.

En la presente memoria se proporcionan varias operaciones de realización. El orden en que se describen algunas 15 o todas las operaciones no debe interpretarse en el sentido de que implica que estas operaciones dependen necesariamente del orden. Un experto en la técnica apreciará el orden alternativo que tiene el beneficio de esta descripción. Además, se entenderá que no todas las operaciones están necesariamente presentes en cada realización proporcionada en este documento.

- 20 Se apreciará que las capas, características, elementos, etc. representados en este documento se ilustran con dimensiones particulares entre sí, tales como dimensiones estructurales y/u orientaciones, por ejemplo, con fines de simplicidad y facilidad de comprensión y que las dimensiones reales de los mismos difieren sustancialmente de las ilustradas en este documento, en algunas realizaciones.
- 25 Además, a menos que se especifique lo contrario, "primero", "segundo", o similares no pretenden implicar un aspecto temporal, un aspecto espacial, una ordenación, etc. Más bien, tales términos se utilizan simplemente como identificadores, nombres, etc. para características, elementos, objetos, etc. Por ejemplo, un primer objeto y un segundo objeto generalmente corresponden al objeto A y al objeto B o dos objetos diferentes o dos objetos idénticos o el mismo objeto. 30
- Además, "de ejemplo" se usa en la presente memoria significa que sirve como ejemplo, instancia, ilustración, etc., y no necesariamente como ventajoso. Tal como se utiliza en esta aplicación, "o" pretende significar un "o" inclusivo en lugar de un exclusivo "o". Además, "un", "uno" o "una", tal como se usa en esta patente, generalmente se interpreta como "uno o más", a menos que se especifique lo contrario, o claramente por el contexto que se dirija a 35 una forma singular. Además, al menos uno de A y B y/o similar generalmente significa A o B o ambos A y B.
- Además, en la medida en que "incluye", "tiene", "con" o variantes de los mismos se utilizan ya sea en la descripción detallada o en las reivindicaciones, se pretende que estos términos sean inclusivos de una manera similar a la del término "que comprende".
- 40 Además, aunque la descripción se ha mostrado y descrito con respecto a una o más implementaciones, a los expertos en la técnica se les ocurrirán alteraciones y modificaciones equivalentes basadas en una lectura y comprensión de esta memoria descriptiva y las figuras adjuntas. La divulgación incluye todas esas modificaciones y alteraciones y está limitada solamente por el alcance de las siguientes reivindicaciones.

45

#### **REIVINDICACIONES**

- **1.** Un procedimiento de ordenación de imágenes para costura panorámica, que comprende:
- 5 mantener (104) mediante un dispositivo informático una pila de imágenes (210) que comprende una pluralidad de imágenes (202) que se deben coser juntas para generar una panorámica (220) de una escena representada por la pluralidad de imágenes, comprendiendo la pila de imágenes una primera región (504) y una segunda región (506), teniendo las dos regiones una prioridad de costura diferente;
- 10 recibir mediante el dispositivo informático una entrada de usuario que indica que una posición de una imagen (508a) dentro de la primera región de la pila de imágenes (502a) debe modificarse;

en respuesta a la entrada, reasignar mediante el dispositivo informático dicha imagen (508a) de la primera región a la segunda región y reasignar mediante el dispositivo informático una segunda imagen de la segunda 15 región a la primera región; y

coser (110) mediante el dispositivo informático las imágenes en la pila de imágenes de acuerdo con un orden de costura (218) basado en la prioridad de costura para generar la panorámica, teniendo las imágenes dentro de la primera región una mayor prioridad de costura que las imágenes dentro de la segunda región,

en el que una mayor prioridad de costura implica una mayor probabilidad de que dicha imagen sea visible en dicha panorámica, y

en el que dicha entrada de usuario se implementa como una operación de arrastrar y soltar una imagen dentro 25 de una interfaz de usuario de pila de imágenes.

**2.** El procedimiento según la reivindicación 1, en el que el mantenimiento comprende agregar una imagen capturada manualmente en la primera región (412) de la pila de imágenes (410) y agregar una imagen capturada automáticamente en la segunda región (414) de la pila de imágenes (410).

30

20

**3.** El procedimiento según la reivindicación 1, en el que el mantenimiento comprende agregar una imagen actual que tiene una marca de tiempo relativamente más reciente en la primera región (312) de la pila de imágenes (310) y agregar una imagen actual que tiene una marca de tiempo relativamente más antigua en la segunda región (314) de la pila de imágenes (310).

35

60

**4.** El procedimiento según la reivindicación 1, en el que las imágenes dentro de la primera región se cosen para características relativamente prominentes de la panorámica, y las imágenes dentro de la segunda región se cosen para características relativamente menos prominentes de la panorámica.

40 **5.** Un sistema de ordenación de imágenes para costura panorámica, que comprende:

un componente de pila de imágenes (204) configurado para:

- mantener una pila de imágenes (210) que comprende una pluralidad de imágenes (201) que se deben 45 coser juntas para generar una panorámica (220) de una escena representada por la pluralidad de imágenes, en el que la pila de imágenes se segmenta en una primera región (504) y una segunda región (506), teniendo las dos regiones una prioridad de costura diferente;
- recibir una entrada de usuario que indica que una posición de una imagen (508a) dentro de la primera 50 región de la pila de imágenes (502a) debe modificarse; y

en respuesta a la entrada, reasignar la imagen (508a) de la primera región a la segunda región y reasignar una segunda imagen de la segunda región a la primera región; y

55 un componente de costura (216) configurado para:

coser las imágenes en la pila de imágenes de acuerdo con un orden de costura (218) basado en la prioridad de costura para generar la panorámica, teniendo las imágenes dentro de la primera región una mayor prioridad de costura que las imágenes dentro de la segunda región,

en el que una mayor prioridad de costura implica una mayor probabilidad de que dicha imagen sea visible en dicha panorámica, y

en el que dicha entrada de usuario se implementa como una operación de arrastrar y soltar una imagen 65 dentro de una interfaz de usuario de pila de imágenes.

**6.** El sistema según la reivindicación 5, en el que el componente de pila de imágenes (204) está además configurado para agregar una imagen capturada manualmente en la primera región (412) de la pila de imágenes (410) y agregar una imagen capturada automáticamente en la segunda región (414) de la pila de imágenes (410).

- 5 **7.** El sistema según la reivindicación 5, en el que el componente de pila de imágenes (204) está además configurado para agregar una imagen actual que tiene una marca de tiempo relativamente más reciente en la primera región (312) de la pila de imágenes (310) y agregar una imagen actual que tiene una marca de tiempo relativamente más antigua en la segunda región (314) de la pila de imágenes (310).
- 10 **8.** El sistema según la reivindicación 5, en el que el componente de costura (216) está además configurado para coser las imágenes dentro de la primera región para características relativamente prominentes de la panorámica y coser las imágenes dentro de la segunda región para características relativamente menos prominentes de la panorámica.

15

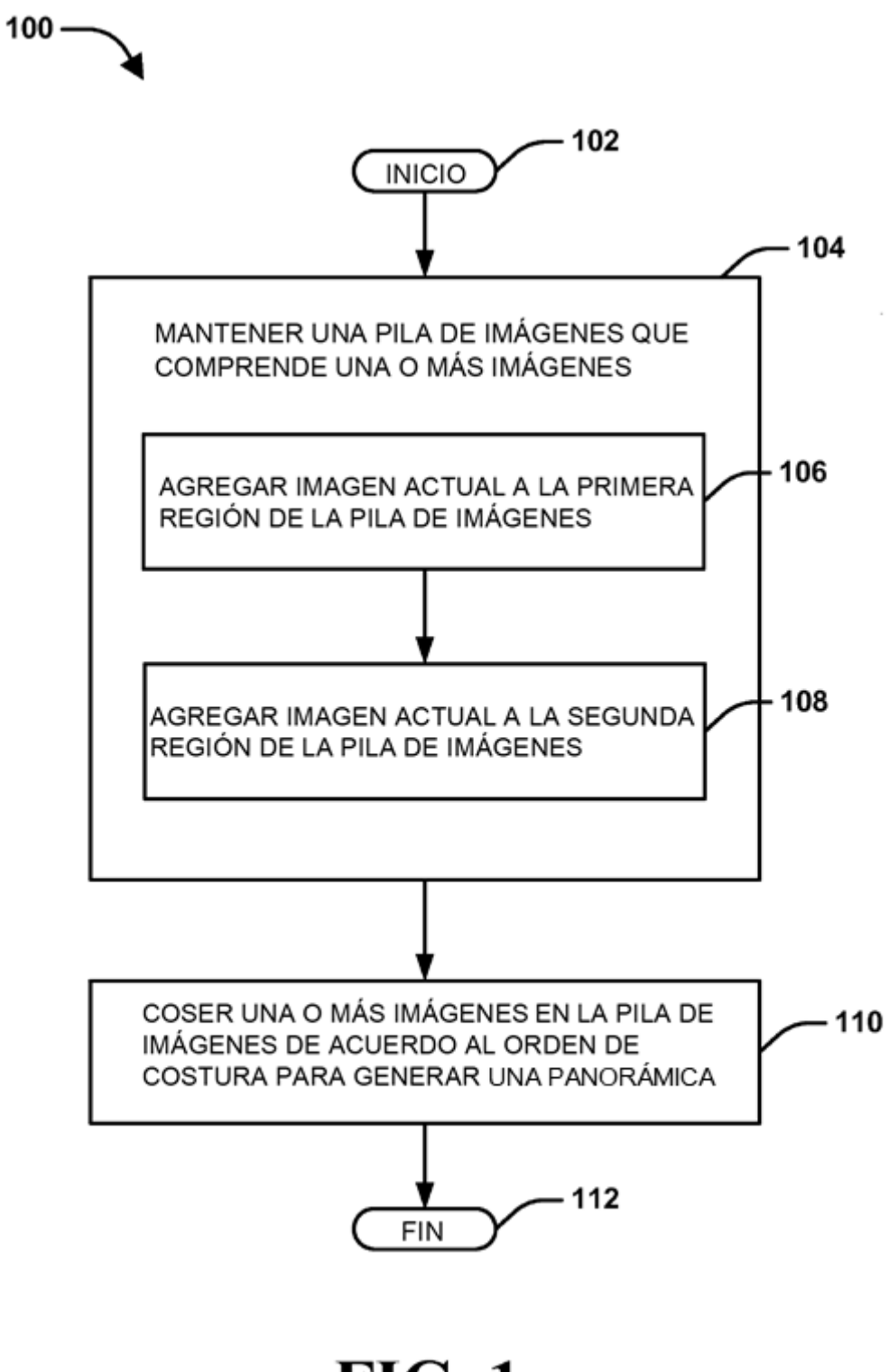

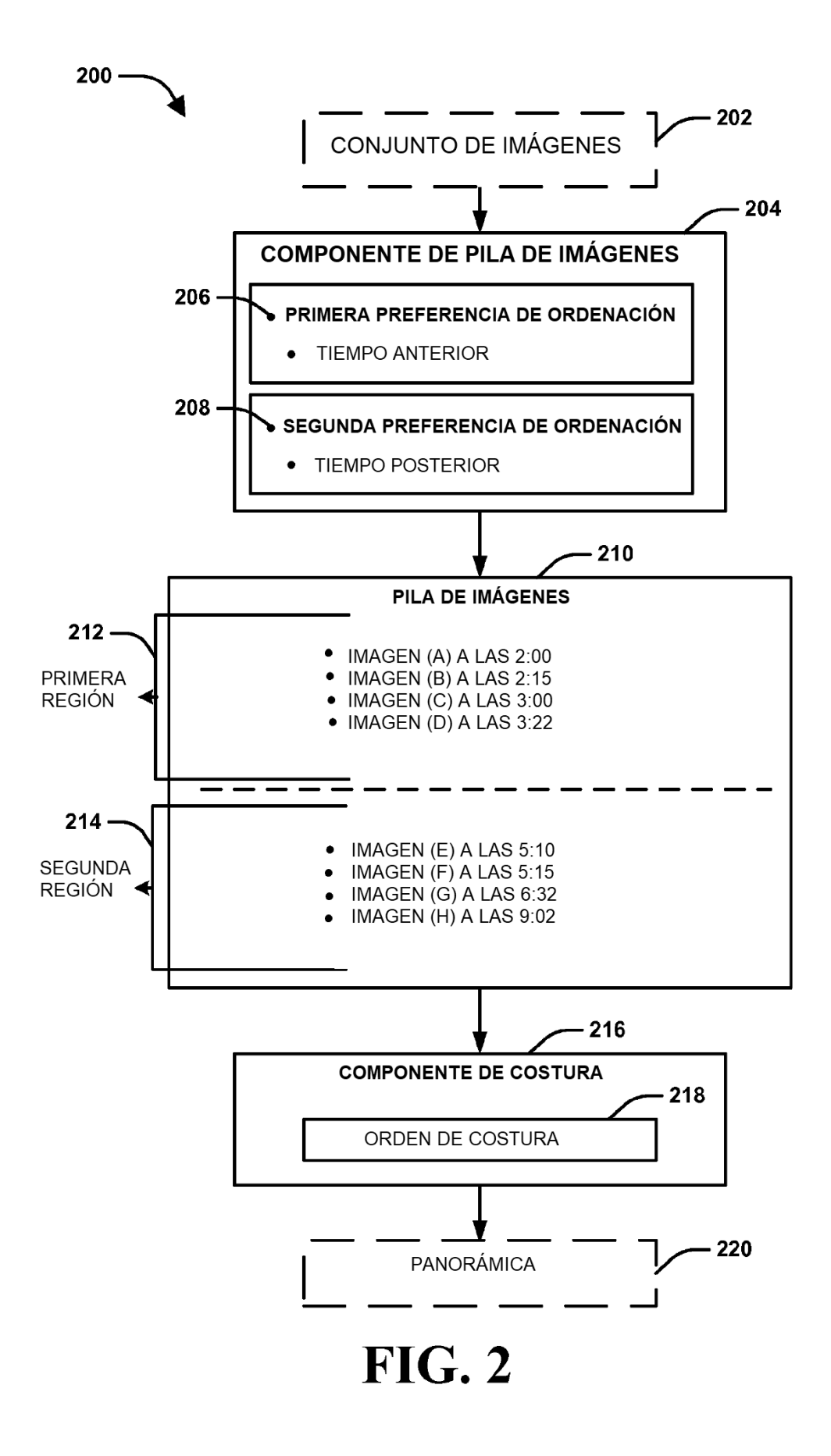

ES 2 734 375 T3

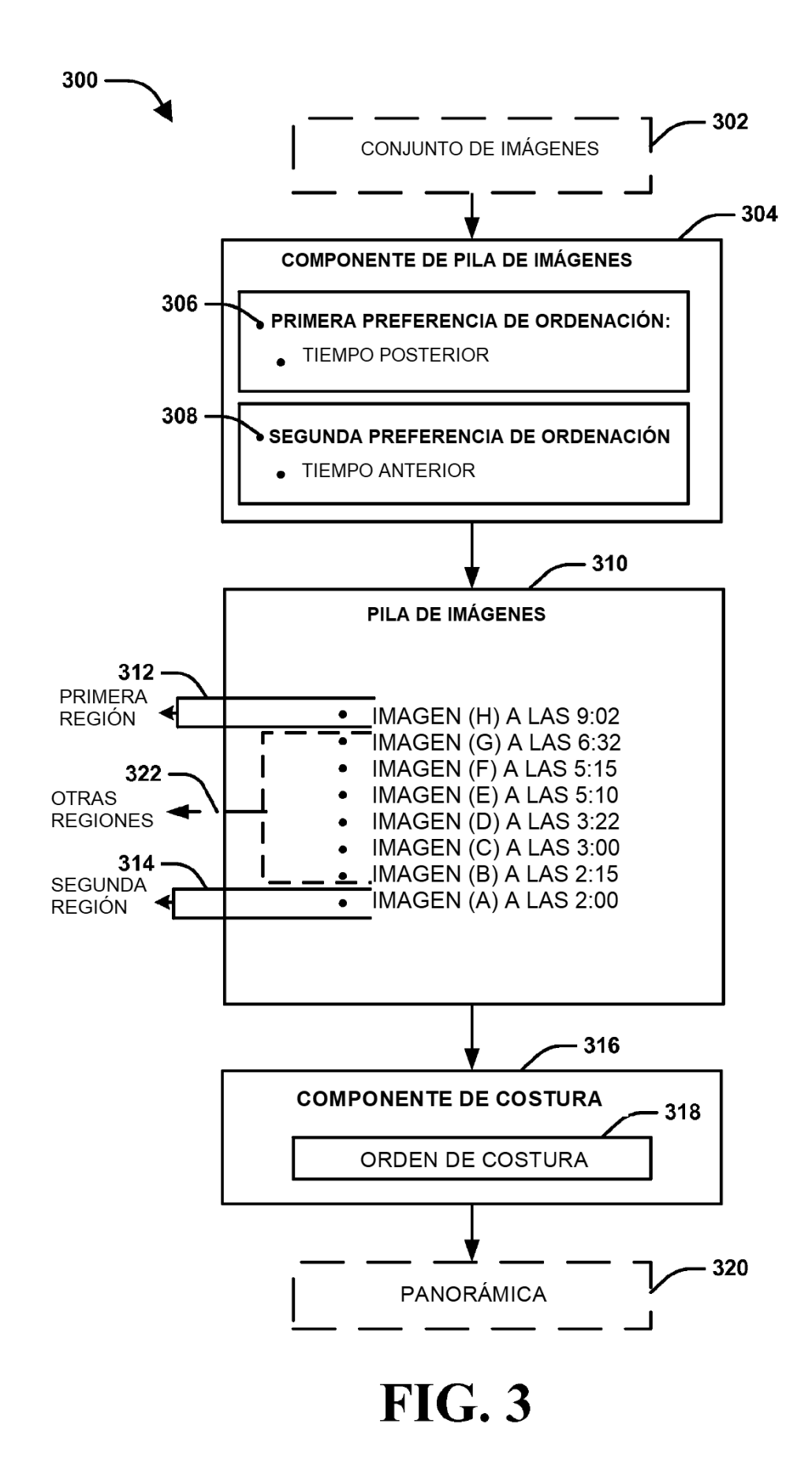

ES 2 734 375 T3

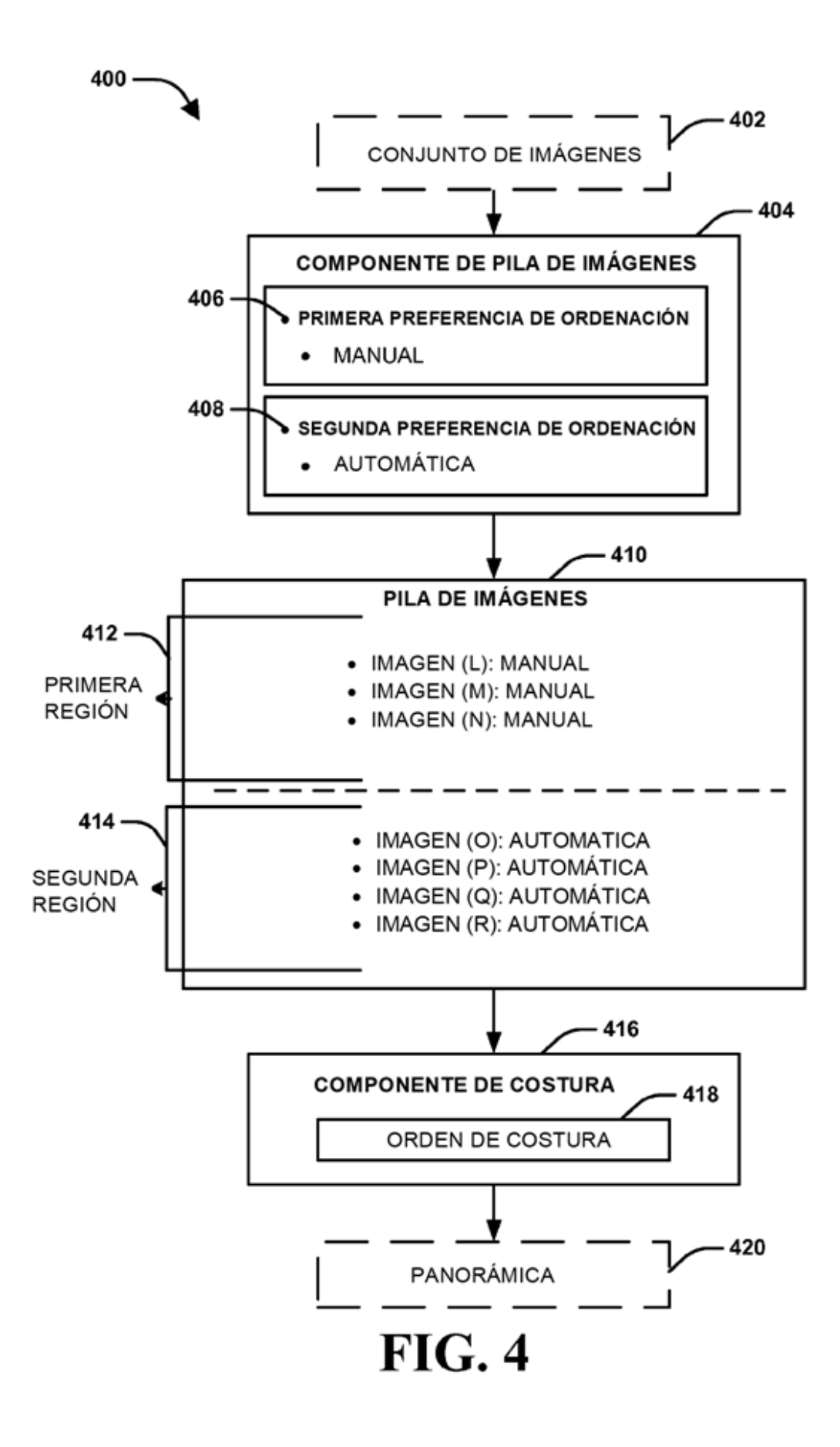

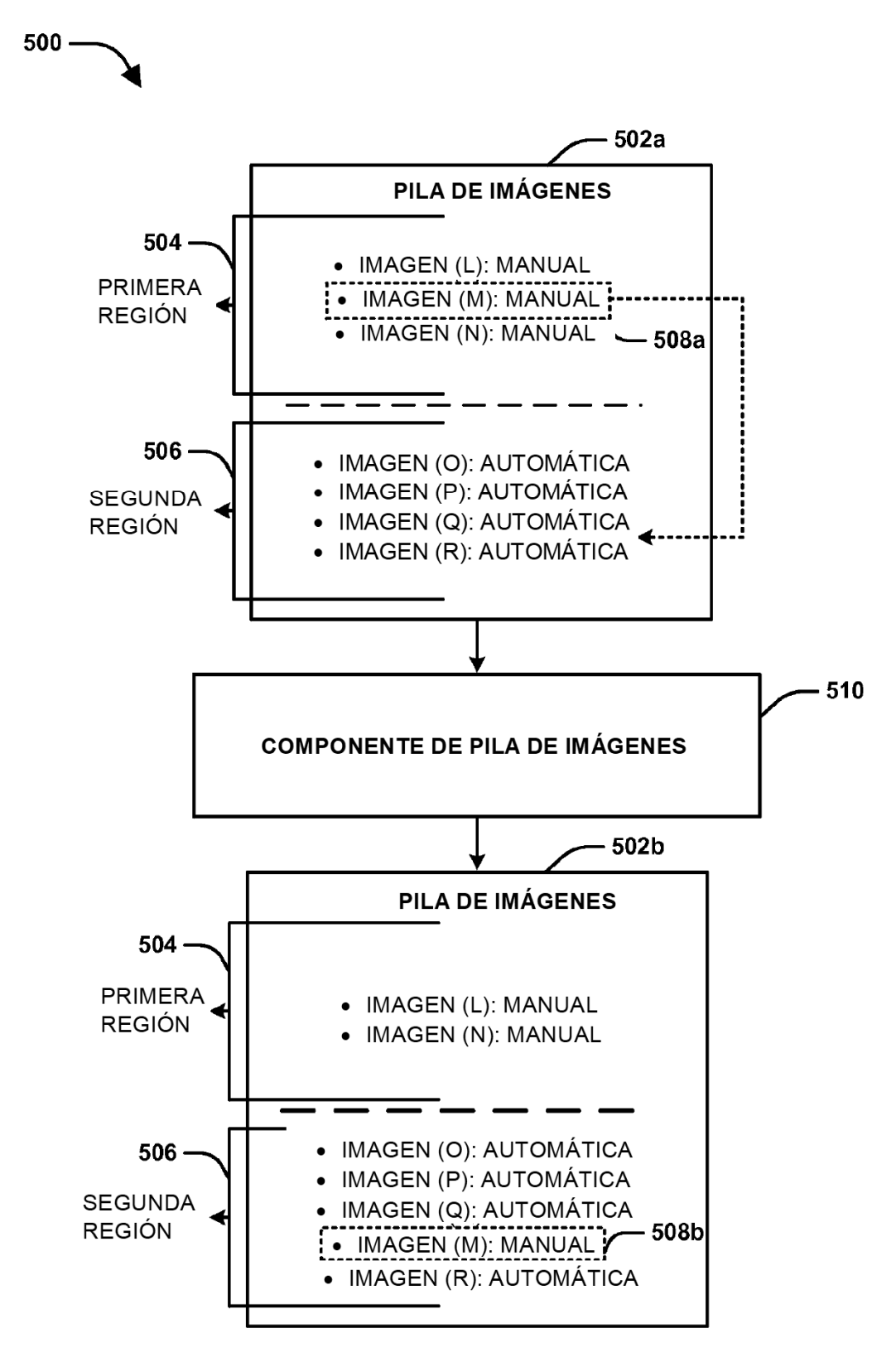

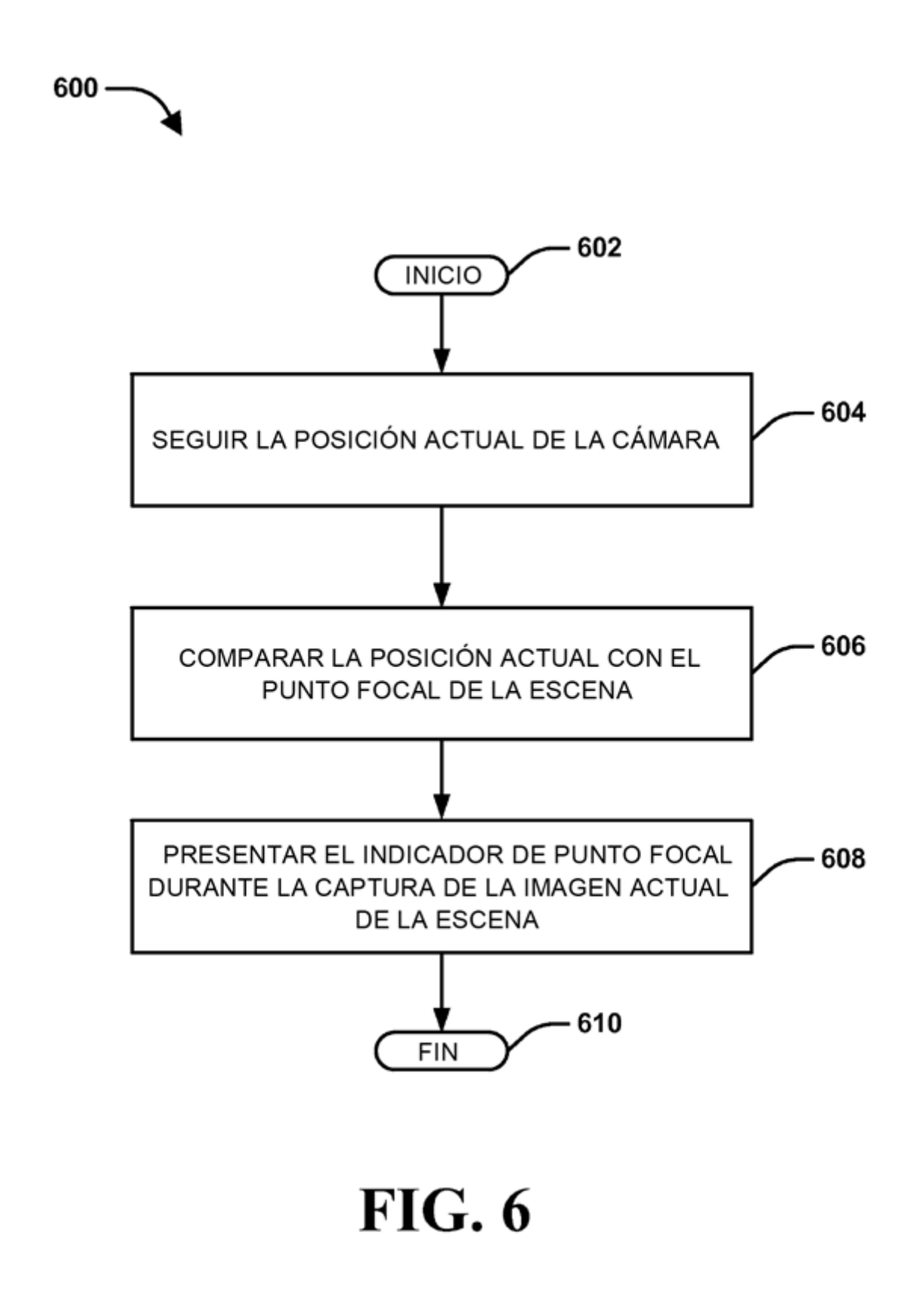

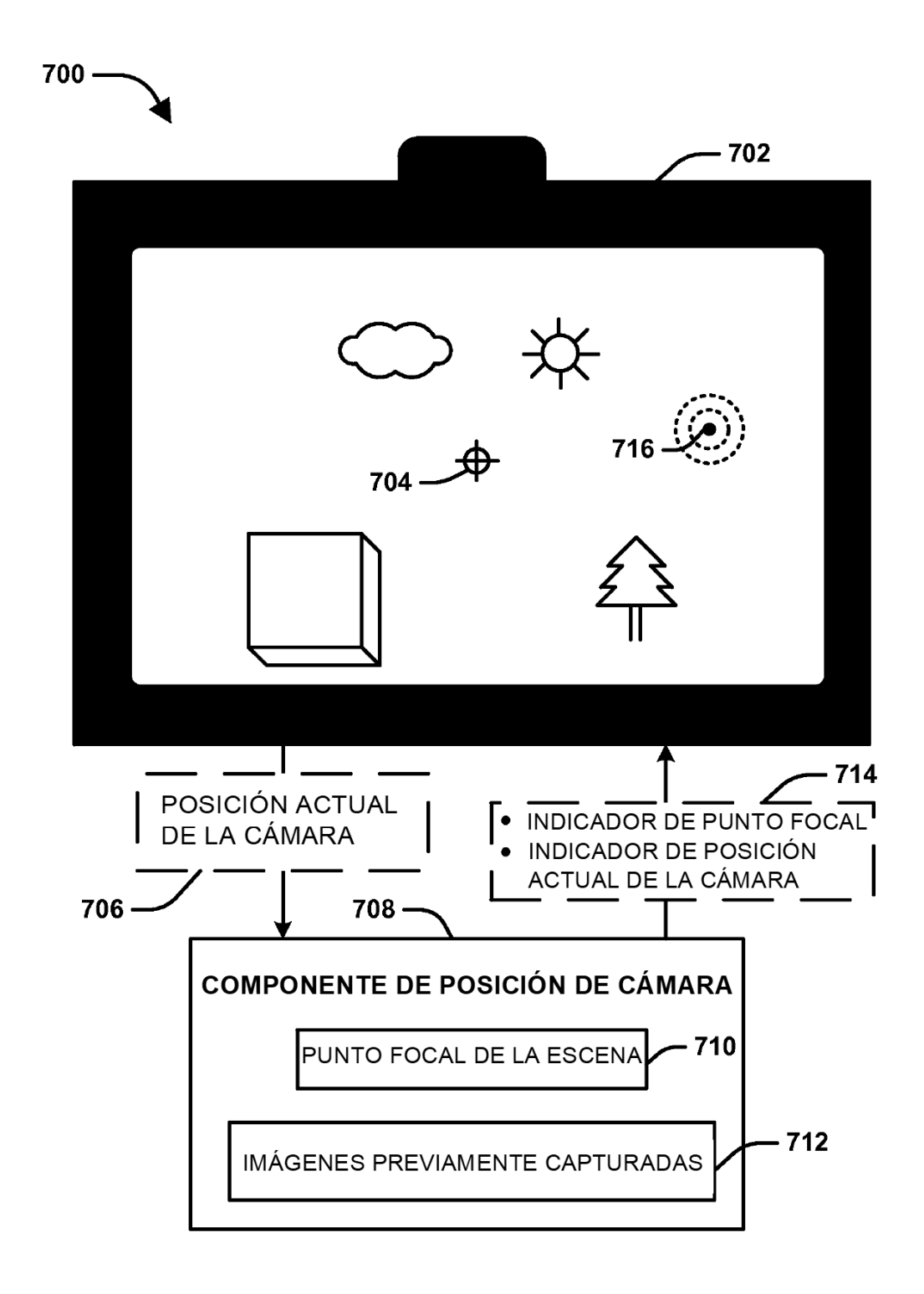

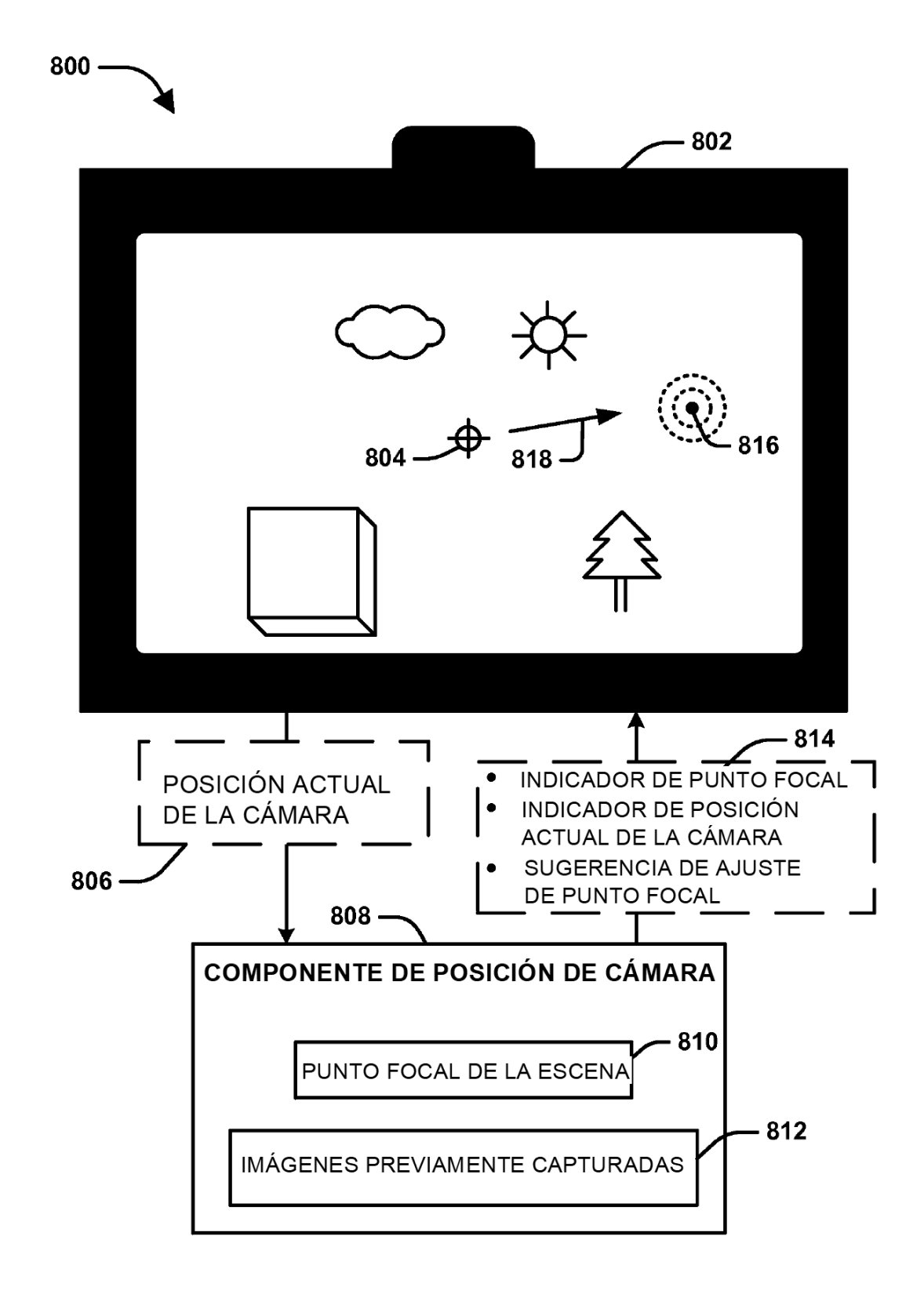

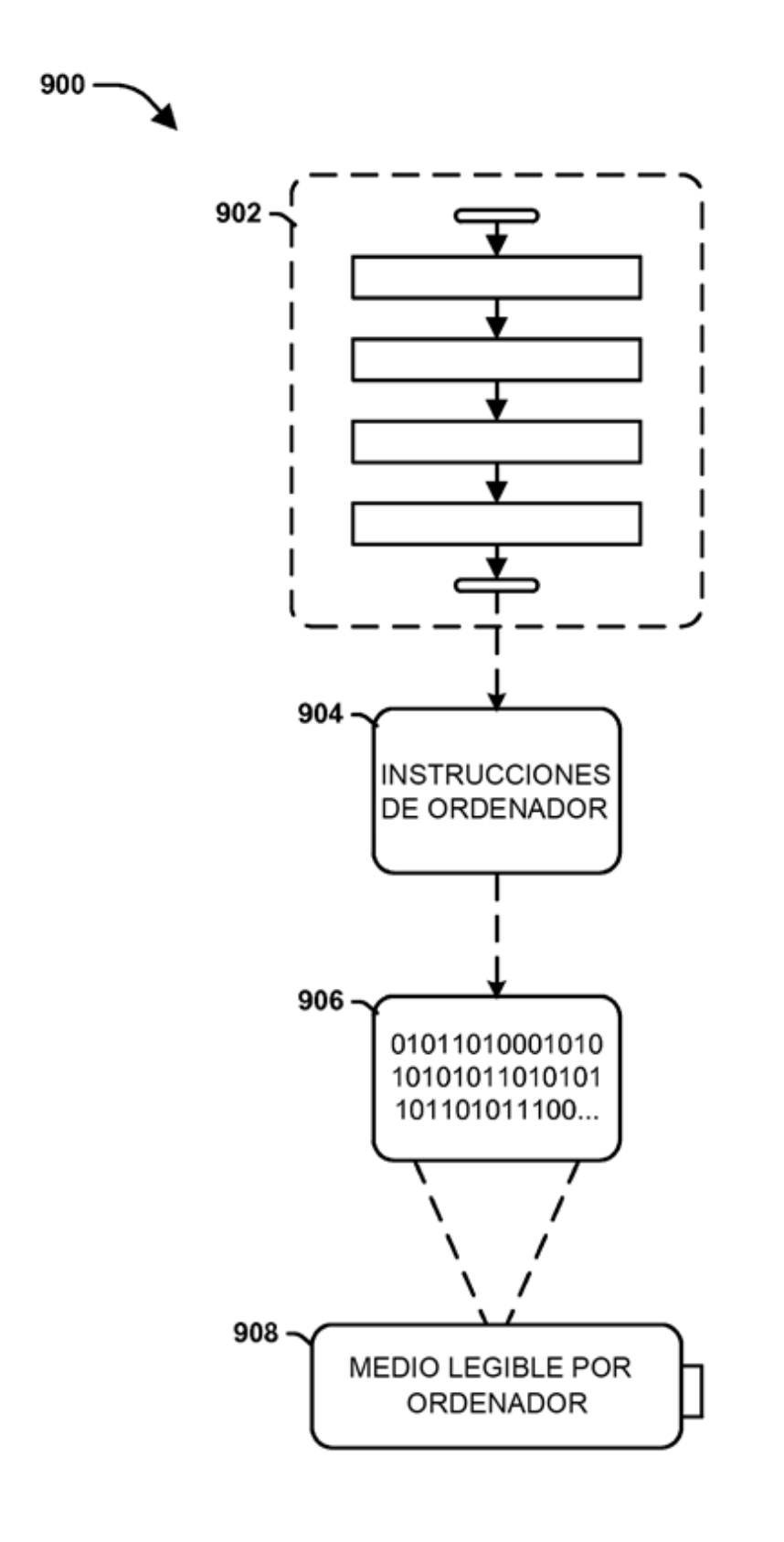

![](_page_21_Figure_1.jpeg)